## **Slette Cookies på din PC.**

Slette cookies på Google, åben Google.

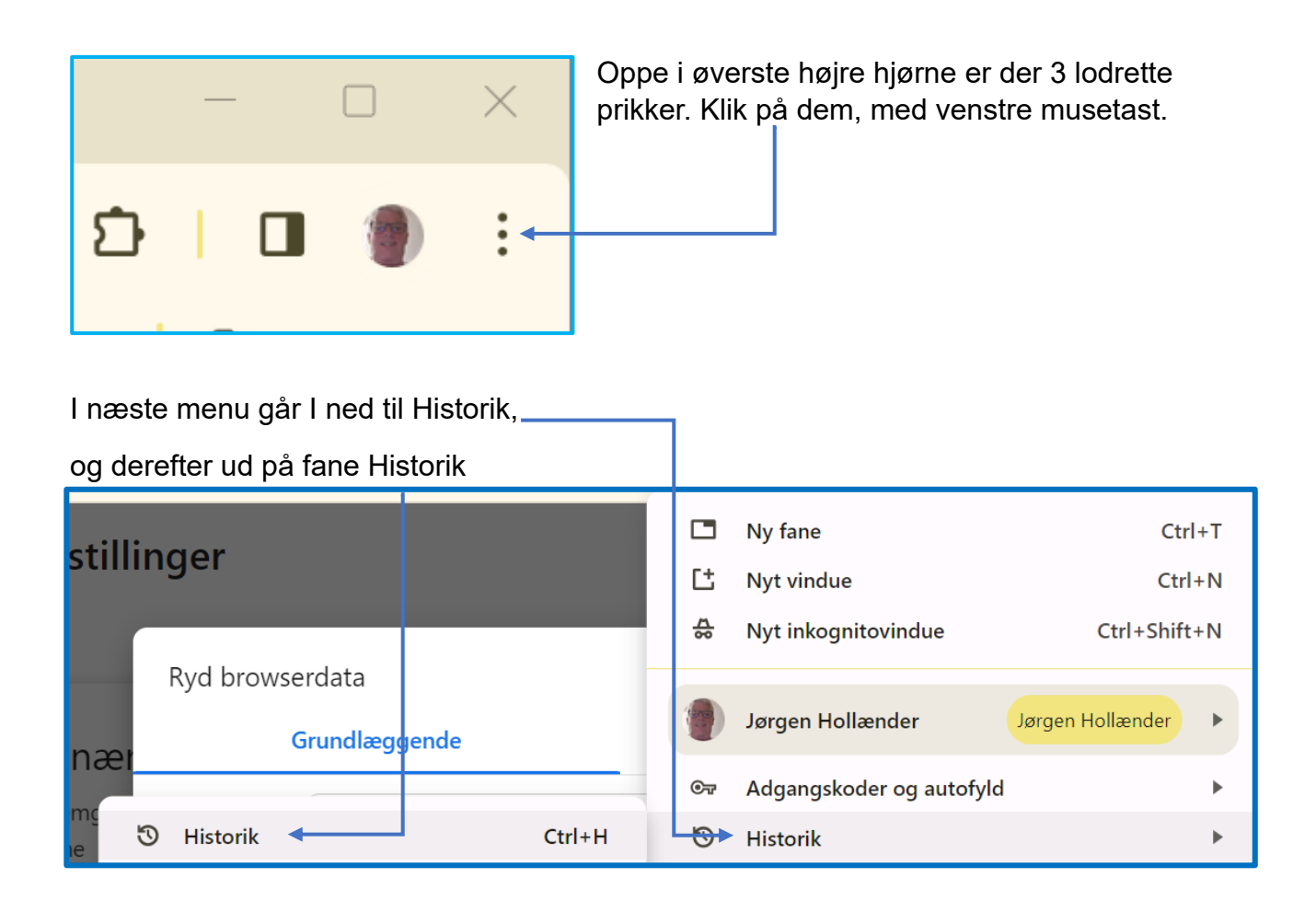

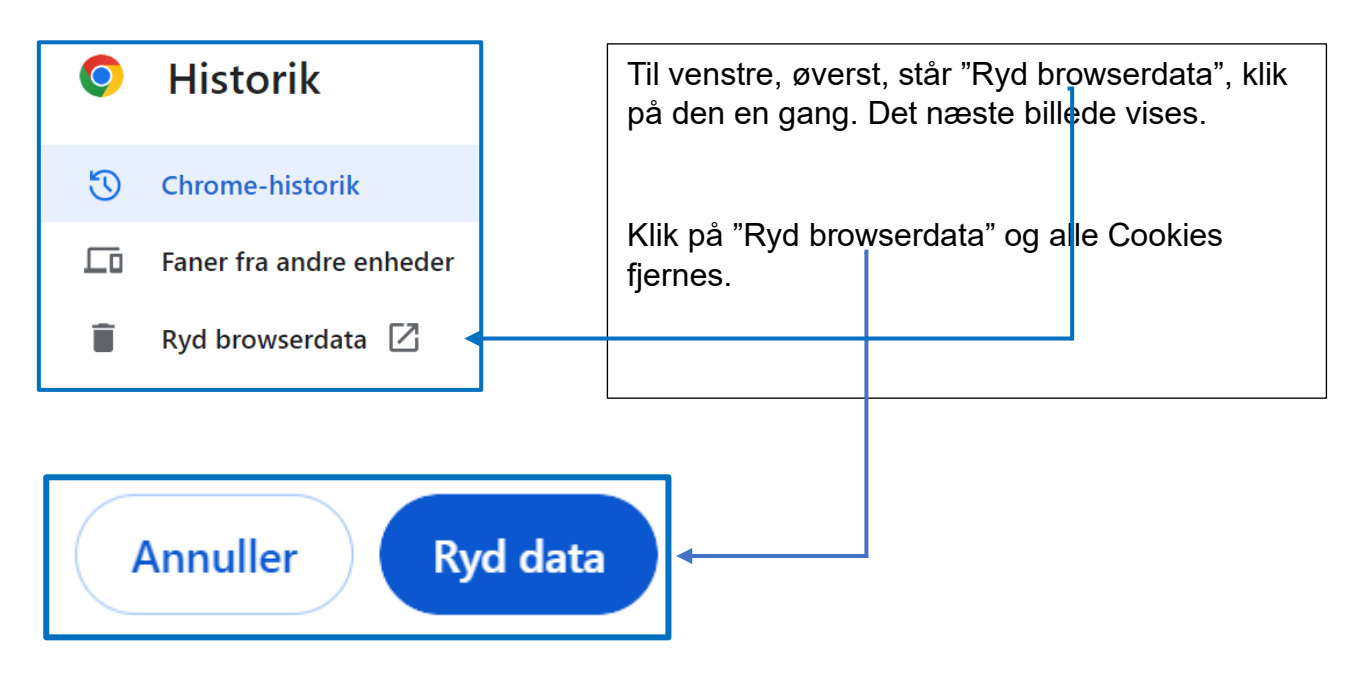